## **The trap ticket dialog box**

Use the trap ticket dialog box to set the main trapping parameters, including trap and keepaway settings, and to set color pair trap rules. The default name of the trap ticket file is untitled.

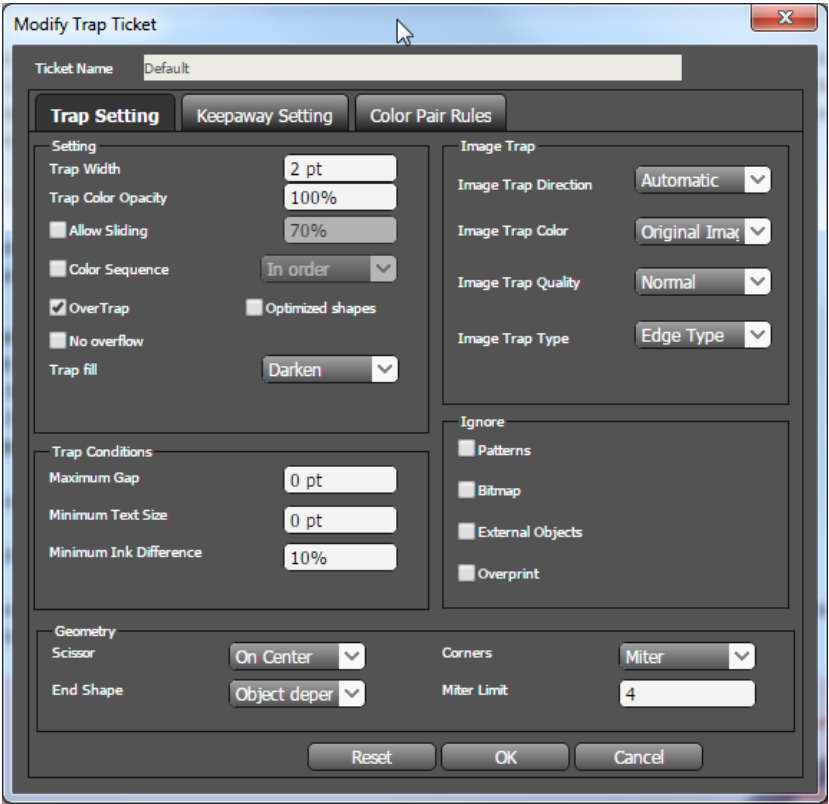

- [Trap Setting tab](https://workflowhelp.kodak.com/display/PT20/Trap+Setting+tab)
- [Keepaway Setting tab](https://workflowhelp.kodak.com/display/PT20/Keepaway+Setting+tab)
- [Color Pair Rules tab](https://workflowhelp.kodak.com/display/PT20/Color+Pair+Rules+tab)